# **O e-ProInfo 3.0 sob o ponto de vista acessível**

**São Paulo – SP – Abril/2013**

Ana Paula Leite de Camargo – NCE/USP – aplcamargo@gmail.com

**Categoria: D**

## **Setor Educacional: 5**

## **Classificação das Áreas de Pesquisa em EaD**

**Meso: H**

**Natureza: A**

**Classe: 1**

### **RESUMO**

*Este texto avalia as características do Ambiente Virtual de Aprendizagem e-ProInfo 3.0, seus ambientes e suas funções, de acordo com os padrões de acessibilidade e especificações técnicas do Consórcio W3C, criado por Tim Berners-Lee. A validação acessível se dá via Validador HERA que, através de Pontos de Verificação, demonstra os erros acessíveis da página avaliada apontando, por meio de um relatório, as soluções para aquele problema específico na página pesquisada. Com isso evidencia-se o problema da inclusão digital por parte dos deficientes em cursos a distância. Dessa análise deduziu-se que ainda pouco se faz pelos deficientes, apesar do grande número de pessoas matriculadas na Educação Especial (700.624 de acordo com o Censo Escolar MEC/INEP de 2006). Enquanto as plataformas e ambientes não adotarem os padrões de acessibilidade, um deficiente ainda não poderá usufruir plenamente dos inúmeros cursos a distância oferecidos pela plataforma e-ProInfo 3.0.* 

**Palavras chave: e-ProInfo 3.0; Padrões W3C; Deficientes**

#### **1. Introdução**

Este texto procura mostrar a importância de se elaborar Ambientes Virtuais de Aprendizagem (AVA) acessíveis, realizando uma análise da plataforma e-ProInfo 3.0 apresentando sua estrutura, seus ambientes e funções.

O e-ProInfo 3.0 foi o Ambiente Virtual de Aprendizagem utilizado no Programa de Formação Continuada a Distância em Mídias na Educação, seção São Paulo. Desenvolvido pela Secretaria de Educação a Distância – SEED/MEC, em parceria com Universidade Federal de Pernambuco – UFPE e o Núcleo de Comunicação e Educação da Universidade de São Paulo – NCE/USP, ofereceu desde 2007, a pós-graduação *Latu Sensu* em Educomunicação, no qual a autora participou como coordenadora e orientadora.

Com o objetivo de levantar os erros de acessibilidade, é realizada uma avaliação de acordo com os padrões de acessibilidade propostos por Tim Berners-Lee que desenvolveu em 1994 o Consórcio W3C, criando mais de 110 padrões, as Recomendações do W3C. Uma dessas Recomendações, a chamada *Web Content Accessibility Guidelines*, a WCAG, criada em 1999, diz que uma página *web* deve oferecer uma série de alternativas equivalentes para ser compreendida, tanto de forma visual como de forma auditiva.

Através de ferramentas automáticas *on-line*, chamadas de validadores ou avaliadores, é possível verificar o código da página, obtendo relatórios com os erros de acessibilidade de acordo com os padrões WCAG. A partir de Pontos de Verificação, essas ferramentas avaliam um *site* de acordo com as prioridades recomendadas. Dos inúmeros validadores existentes, foi escolhido o mais utilizado (HERA) para a verificação do e-ProInfo 3.0. O HERA<sup>1</sup> efetua uma análise automática prévia da página e disponibiliza informação dos erros encontrados (detectáveis de forma automática) e quais os pontos de verificação que devem ser revistos manualmente. Com o relatório da análise realizada pelo HERA da página de acesso ao curso, é possível identificar os erros e apontar as possíveis correções de acessibilidade.

Na conclusão, há um resgate das principais ideias investigadas no texto para dar vez às observações que se alcançaram por meio da pesquisa. As reflexões expostas permitem que o assunto seja ampliado para outras esferas, possibilitando novos diálogos entre os Ambientes Virtuais de Aprendizagem, a acessibilidade e a tecnologia assistiva<sup>2</sup>.

#### **2. e-ProInfo 3.0**

Produzido pela Secretaria de Educação a Distância – SEED (atual Secretaria de Educação Continuada, Alfabetização, Diversidade e Inclusão – SECADI), pelo Departamento de Infra-estrutura Tecnológica – DITEC e pelo Ministério da Educação – MEC, esta versão foi desenvolvida em *software* livre, que permite fácil acesso aos principais navegadores. Segundo o *site* da plataforma<sup>3</sup>:

> O e-ProInfo é um Ambiente Colaborativo de Aprendizagem que utiliza a Tecnologia Internet e permite a concepção, administração e desenvolvimento de diversos tipos de ações, como cursos a distância, complemento a cursos presenciais, projetos de pesquisa, projetos colaborativos e diversas outras formas de apoio a distância e ao processo ensinoaprendizagem.

Dividido em dois sites, o Administrador (Ambiente Administrativo ou ambiente vermelho) e do Participante (Ambiente do Curso ou azul e Ambiente da turma ou amarelo), tem-se em cada um funções específicas, a saber: a) Ambiente Administrativo: onde é possível desenvolver, oferecer, administrar e ministrar os cursos, configurando e utilizando todas as ferramentas e recursos disponíveis. b) Ambiente do Participante: permite a inscrição e a participação de pessoas interessadas em algum curso a distância. É por meio deste ambiente que se tem acesso aos conteúdos, às informações e às atividades organizadas por módulos e temas. É possível ainda ter acesso às ferramentas interativas como bate-papo, fórum, biblioteca e *webmail* para conversar com os professores e com os demais cursistas inscritos no mesmo curso.

Estas e outras ferramentas (agenda, diário de bordo, enquete, avisos, referências e tira-dúvida) estão disponíveis no ambiente para apoiar a todos os cursistas inscritos. Consideremos a página inicial (abaixo) como a de acesso ao curso completo:

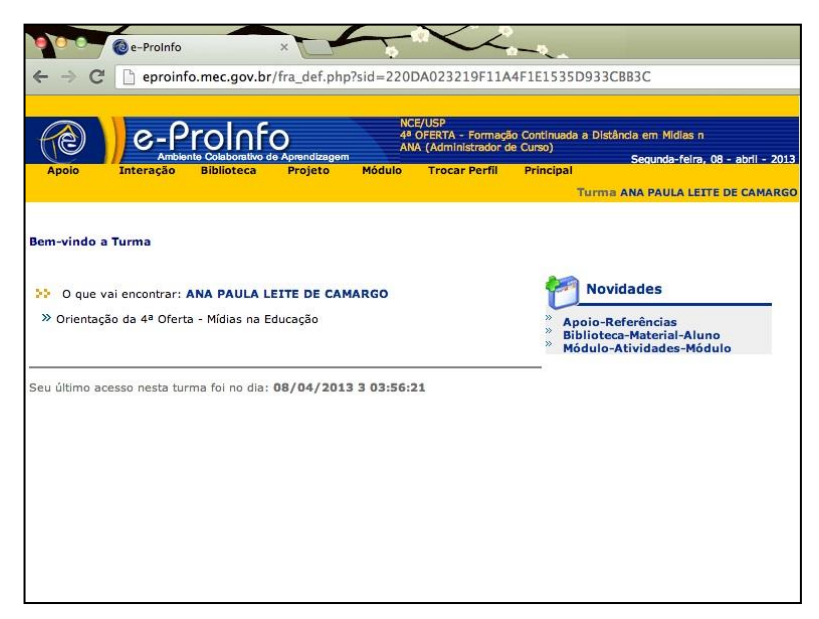

**Figura 1.** Tela inicial do ambiente e-ProInfo 3.0

No menu em amarelo, tem-se acesso às principais ferramentas: Apoio, Interação, Biblioteca, Projeto, Módulo, Trocar de Perfil<sup>4</sup> e Principal. E em cada ferramenta abrem-se novas opções, por exemplo, em Interação é possível ter acesso ao Bate-Papo, Diário de Bordo, *Webmail*, Enquete e Fórum.

O e-ProInfo é um ambiente que atende bem a demanda de professores (tutores) e alunos (cursistas), promovendo através de suas ferramentas uma plataforma de ensino a distância fácil e simples no que se refere a navegação intuitiva, mas somente isto não supre a demanda de uma certa parcela da população, a dos deficientes.

Há um número expressivo de deficientes no mundo e, de acordo com dados da Organização Mundial da Saúde, OMS, estima-se que aproximadamente dez por cento da população mundial possua alguma deficiência. No Brasil, o Censo Demográfico/ IBGE de 2000 identificou 24.600.256 pessoas com alguma dificuldade em ouvir, enxergar, locomover-se ou com deficiência mental, ou seja, 14,4 por cento da população brasileira. Desses, 16 milhões encontravam-se abaixo da linha da pobreza. O Censo

Escolar MEC/INEP de 2006 mostrou que existem 700.624 pessoas matriculadas na Educação Especial. Houve um crescimento de 107 por cento em comparação ao Censo de 1998.

### **3. Acessibilidade no ambiente e-ProInfo 3.0**

O processo de inclusão do cidadão não está relacionado apenas às ferramentas e cursos disponíveis, está intimamente relacionado às fontes eletrônicas de educação servirem-se das recomendações de acessibilidade e à capacidade de acesso ágil e eficiente por parte dos usuários especiais. Assim, é imprescindível que as plataformas virtuais atendam a todos os cidadãos, e para isso, devem obedecer os padrões de acessibilidade do W3C.

Uma destas Recomendações, a chamada *Web Content Accessibility Guidelines,* a WCAG<sup>5</sup> criada em 1999, diz o seguinte:

> A observância destas recomendações propicia, a qualquer usuário, acesso mais rápido às informações na *Web*. Estas recomendações não visam de modo algum restringir a utilização de imagem, vídeo, por parte dos produtores de conteúdo; ao contrário, explicam como tornar o conteúdo multimídia mais acessível a um público mais vasto. O presente documento é considerado uma referência para princípios de acessibilidade e idéias de *design*. 6

Dessa forma, inclusão digital evoca democratização de acesso à *web*. A falta de acessibilidade é um importante entrave à inclusão social e digital dos deficientes, remetendo à exclusão de grande parte da população brasileira aos acervos multimídia educacionais e culturais. Assim, conhecer os fatores que levam ao desenvolvimento não acessível deste AVA poderá ser de ajuda na reversão dessa situação e, consequentemente, de auxílio para a inclusão digital.

#### **4. Análise de acessibilidade**

Existem diversas ferramentas automáticas *on-line* que testam se uma página *web* é acessível ou não – essas ferramentas são conhecidas como

validadores ou avaliadores. Os validadores ou avaliadores não garantem acessibilidade da página pesquisada (pois só a avaliação humana ainda pode detectar a coerência de um texto, a clareza da linguagem etc.) mas pesquisam o código da página e fornecem relatórios com os erros de acessibilidade de acordo com os padrões WCAG. A partir de Pontos de Verificação, essas ferramentas avaliam um *site* de acordo com três prioridades explicadas a seguir<sup>7</sup>:

Prioridade 1: Pontos que os criadores de conteúdo *web* tem absolutamente de satisfazer. Se não o fizerem, um ou mais grupos de utilizadores ficarão impossibilitados de aceder às informações contidas no documento. A satisfação desse tipo de ponto é um requisito básico para que determinados grupos possam aceder a documentos sediados na *web*;

Prioridade 2: Pontos que os criadores de conteúdos na *web* devem satisfazer. Se não o fizerem, um ou mais grupos de utilizadores terão dificuldades em aceder a informações contidas no documento. A satisfação desse tipo de ponto traduzir-se-á na remoção de barreiras significativas ao acesso a documentos sediados na *web*;

Prioridade 3: Pontos que os criadores de conteúdos na *web* podem satisfazer. Se não o fizerem, um ou mais grupos poderão deparar-se com algumas dificuldades em aceder a informações contidas nos documentos. A satisfação desse tipo de pontos irá melhorar o acesso a documentos sediados na *web*.

> É também bom lembrar que a metodologia para se fazer uma boa acessibilidade numa página não se resume na aprovação desses avaliadores automáticos, eles são tão somente referência para se chegar a uma boa acessibilidade [...] Uma avaliação também só feita por pessoas com deficiência incorre ao erro da página ficar acessível somente àquela deficiência, ou à tecnologia assistiva que ela esteja utilizando. Acessibilidade é se fazer algo o mais universal possível, para todas as pessoas com deficiência, para todos os tipos de acesso (rápidos ou lentos, banda larga ou discado) e para todos os dispositivos (*laptops*, celulares, *tablets* ...) (QUEIROZ,  $2008$ <sup>8</sup>

## **4.1 – Aplicação do validador HERA no e-ProInfo 3.0**

O HERA é uma ferramenta para verificar a acessibilidade das páginas *web* de acordo com as recomendações das Diretrizes de Acessibilidade para o Conteúdo Web 1.0.

Aplicando o validador HERA, por ser o melhor avaliado segundo o *site* Acessibilidade Legal<sup>9</sup>, e utilizando o navegador Safari 5.0 na página inicial (de acesso completo ao curso) do e-ProInfo 3.0, notou-se que alguns pontos atendem aos padrões de acessibilidade e outros cometem erros graves, como é mostrado a seguir:

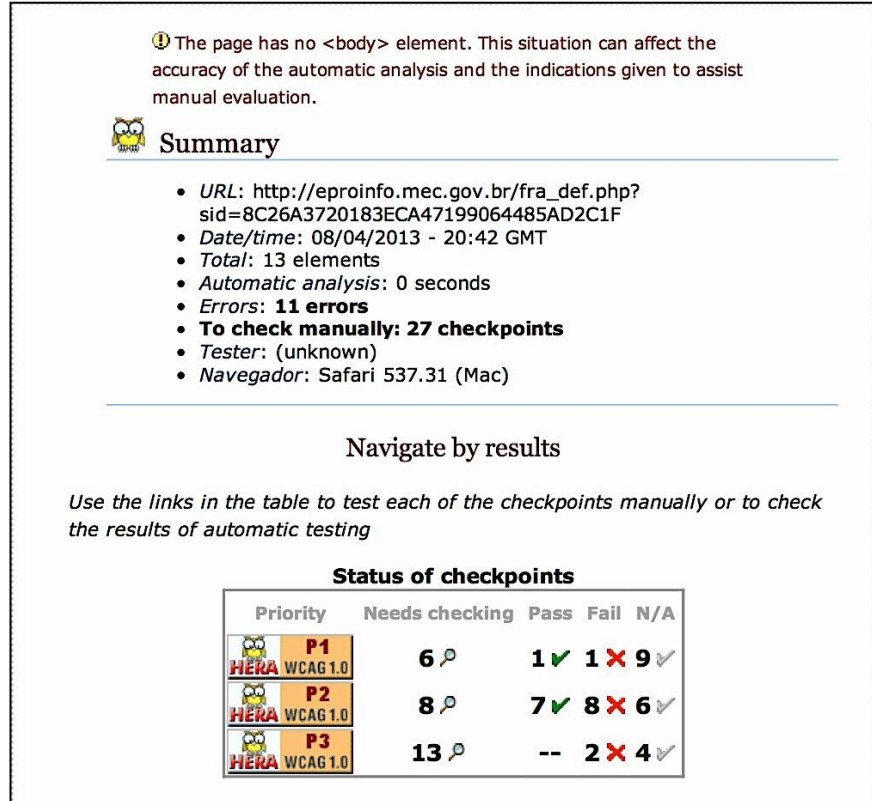

**Figura 2.** Avaliação da página inicial do e-ProInfo pelo HERA

Analisando os Pontos de Verificação e as Prioridades (P1, P2 e P3), percebe-se que há 11 erros detectados na página inicial (1 erro de Prioridade 1, 8 erros de Prioridade 2 e 2 erros de Prioridade 3). A seguir, o relatório e as observações de cada erro para direcionar os desenvolvedores a cumprirem os padrões do W3C:

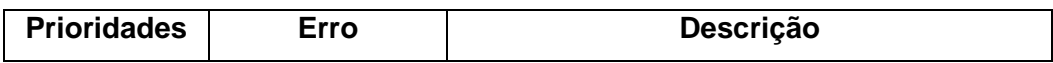

| $\overline{1}$ | Script           | Utilizam-se<br>eventos<br>dependentes<br>do<br>existem<br>dispositivo<br>não<br>eventos<br>e<br>redundantes. |
|----------------|------------------|----------------------------------------------------------------------------------------------------|
|                | <b>DTD</b>       | A página não contém uma declaração do<br>tipo de documento                                                   |
|                | Folhas de Estilo | Não se utilizam folhas de estilo mas sim<br>tabelas (verificar se não se trata de tabela<br>de dados)        |
|                | Elementos de     | Utilizam-se 2 elementos HTML para                                                                            |
| 2              | apresentação     | controlar a apresentação                                                                                     |
|                | Propriedades     | Utilizam-se 4 atributos HTML para controlar                                                                  |
|                | de               | a apresentação                                                                                               |
|                | apresentação     |                                                                                                    |
|                | Cabeçalhos       | Não se usam cabeçalhos                                                                                       |
|                | $(h1-h6)$        |                                                                                                    |
|                | Manipuladores    | Utilizam-se eventos dependentes do                                                                           |
|                | de evento (2x)   | dispositivo e não existem eventos<br>redundantes                                                             |
|                | Tecnologias do   | Falta a declaração do tipo de documento<br>(DTD)                                                             |
|                | W <sub>3</sub> C |                                                                                                    |
|                | Elementos        | Utilizam-se 1 elemento obsoleto em HTML                                                                      |
|                | obsoletos        |                                                                                                    |
|                | Atributos        | Utilizam-se 4 atributos obsoletos em HTML                                                                    |
|                | obsoletos        |                                                                                                    |
|                | Blocos de        | Não existe nenhum cabeçalho, nem                                                                             |
|                | informação       | parágrafos ou listas que permitam criar uma<br>estrutura mínima na página.                                   |
| 3              | Idioma principal | Não se indica o idioma principal do<br>documento                                                             |
|                | Atalhos no       | Não se proporcionam atalhos no teclado                                                                       |
|                | teclado          |                                                                                                    |

**Tabela 1.** Descrição dos erros do e-ProInfo 3.0 via Validador HERA

## **5. Considerações Finais**

Percorremos um caminho visando uma melhor compreensão sobre as características de acessibilidade do AVA e-Proinfo 3.0. Estas características se relacionam à possibilidade de participação de deficientes em cursos a distância. Nosso caminho nos permitiu chegar às seguintes observações:

A baixa aplicação dos padrões exigidos pelo W3C no Ambiente Virtual de Aprendizagem e-ProInfo 3.0 deve-se, acredita-se, ao puro desconhecimento da importância dessas padronizações. Se o ambiente e-ProInfo 3.0 seguisse os padrões de acessibilidade do W3C, existiria a possibilidade da aplicação de tecnologias assistivas como leitores de tela, diminuindo assim, a exclusão digital.

Acessibilidade é contribuir para que pessoas com algum tipo de deficiência tenham iguais condições de uma pessoa sem deficiência. Em prol da abertura de todos os conteúdos e da acessibilidade na *web*, esse texto procurou contribuir para que o e-ProInfo 3.0 leve informação e conhecimento aos deficientes. Gostaria de concluir este trabalho, então, com as palavras de PROFETA (2007, p. 210):

> Com a discussão do paradigma da inclusão, estabeleceu-se que agora, a sociedade deve se preparar; adequar; adaptar para receber as pessoas com deficiência. [...] Em relação à educação, não é mais o aluno adequando-se às escolas (e cursos a distância) ou às metodologias, recursos materiais e humanos, mas sim aquelas a ele.

## **6. REFERÊNCIAS BIBLIOGRÁFICAS**

**Guia de Referência para utilização do Ambiente e-Proinfo. Disponível em: http://e-proinfo.mec.gov.br/ Acesso em: 02/04/2013**

**McLUHAN, Marshall. Os meios de comunicação como extensões do homem. São Paulo: Cultrix, 2007.**

**PROFETA, Mary da Silva. A inclusão do aluno com deficiência visual no ensino regular. In: MASINI, E.F.S. (Org.) A pessoa com deficiência visual: um livro para educadores. São Paulo: Vetor, 2007, p. 210.**

**SACKS, Oliver. O olhar da mente. São Paulo: Companhia das Letras, 2010.**

**SANTAROSA, Lucila Maria C., CONFORTO, Débora, BASSO, Lourenço de Oliveira. AVA inclusivo: validação da acessibilidade na perspectiva de interagentes com limitações visuais e auditivas. Simpósio** 

### **WEB Accessibility Content Guidelines 1.0. Disponível em: <http://www.w3.org/TR/1999/WAI-WEBCONTENT-19990505/> Acesso em: 10/10/2011.**

## **WORLD Wide Web Consortium (W3C). Disponível em: <http://www.w3.org>. Acesso em: 02/10/2011.**

 $\overline{a}$ 

<sup>3</sup> E-ProInfo. Disponível em http://eproinfo.mec.gov.br/fra\_eProinfo.php?opcao=1. Acesso em 5/4/2013

<sup>4</sup> N. do A. - Esta opção somente aparece para os administradores do curso pois somente estes tem vários perfis (Administrador, Mediador, Aluno) <sup>5</sup> Web Content Accessibility Guidelines. Abstract. Disponível em:

http://www.w3.org/TR/1999/WAI-WEBCONTENT-19990505/. Acesso em: 20 out 2009.

<sup>6</sup> http://www.acessobrasil.org.br/index.php?itemid=41. Tradução de Cláudia Dias.

<sup>7</sup> Dados retirados do documento do W3C: Lista de confirmação dos pontos de verificação de diretivas de acessibilidade do conteúdo da *web* – 1.0. Disponível em: <http://www.utad.pt/wai/full-checklist.html>. Acesso em: 18/06/2012. <sup>8</sup> QUEIROZ, M. A. Métodos e Validadores de Acessibilidade web. Disponível

em: <http://acessibilidadelegal.com/13-validacao.php>. Acesso em: 05/06/2012. <sup>9</sup> Acessibilidade Legal. Disponível em:

<http://acessibilidadelegal.com/index.php>. Acesso em: 08/05/2012.

<sup>1</sup> HERA. Disponível em: <http://www.sidar.org/hera/index.php.pt>. Acesso em: 08/05/2012.

<sup>2</sup> Tecnologia assistiva: o termo agrupa dispositivos, técnicas e processos que podem prover assistência ou reabilitação para pessoas com algum tipo de deficiência.